## Download Kindle

# LEAVING THE TREES (PAPERBACK)

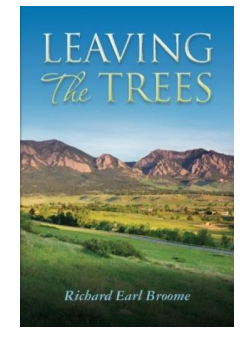

## Read PDF Leaving the Trees (Paperback)

- Authored by Richard EarlBroome
- Released at 2013

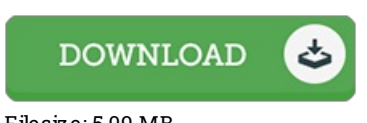

## Filesize: 5.09 MB

To read the file, you will want Adobe Reader software program. If you do not have Adobe Reader already installed on your computer, you can download the installer and instructions free from the Adobe Web site. You could possibly acquire and preserve it in your personal computer for afterwards examine. Make sure you click this download link above to download the e-book.

### Re vie ws

A whole new <sup>e</sup> book with <sup>a</sup> new point of view. This is certainly for all those who statte there had not been <sup>a</sup> well worth looking at. I am just very easily could get <sup>a</sup> delight of looking at <sup>a</sup> created pdf.

#### -- Hyman G <sup>o</sup> ye tte

Comprehensive manual for pdf fans. It is full of wisdom and knowledge You will like how the writer publish this book. -- Mr. Ez <sup>e</sup> quie l Ro lfs <sup>o</sup> <sup>n</sup>

This composed publication is fantastic. I was able to comprehended everything using this composed e book. It is extremely difficult to leave it before concluding, once you begin to read the book.

-- Miss Ova Kuhn IV